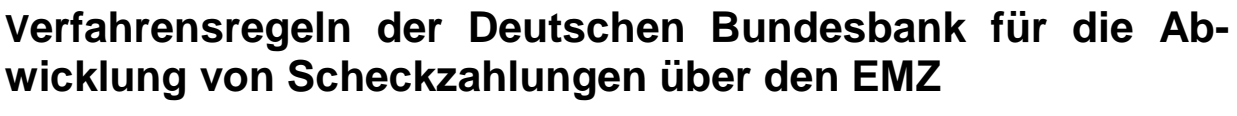

(Verfahrensregeln Scheck)

Version 1.2 gültig ab dem 19. November 2018

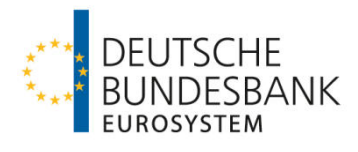

# **Versionsüberblick**

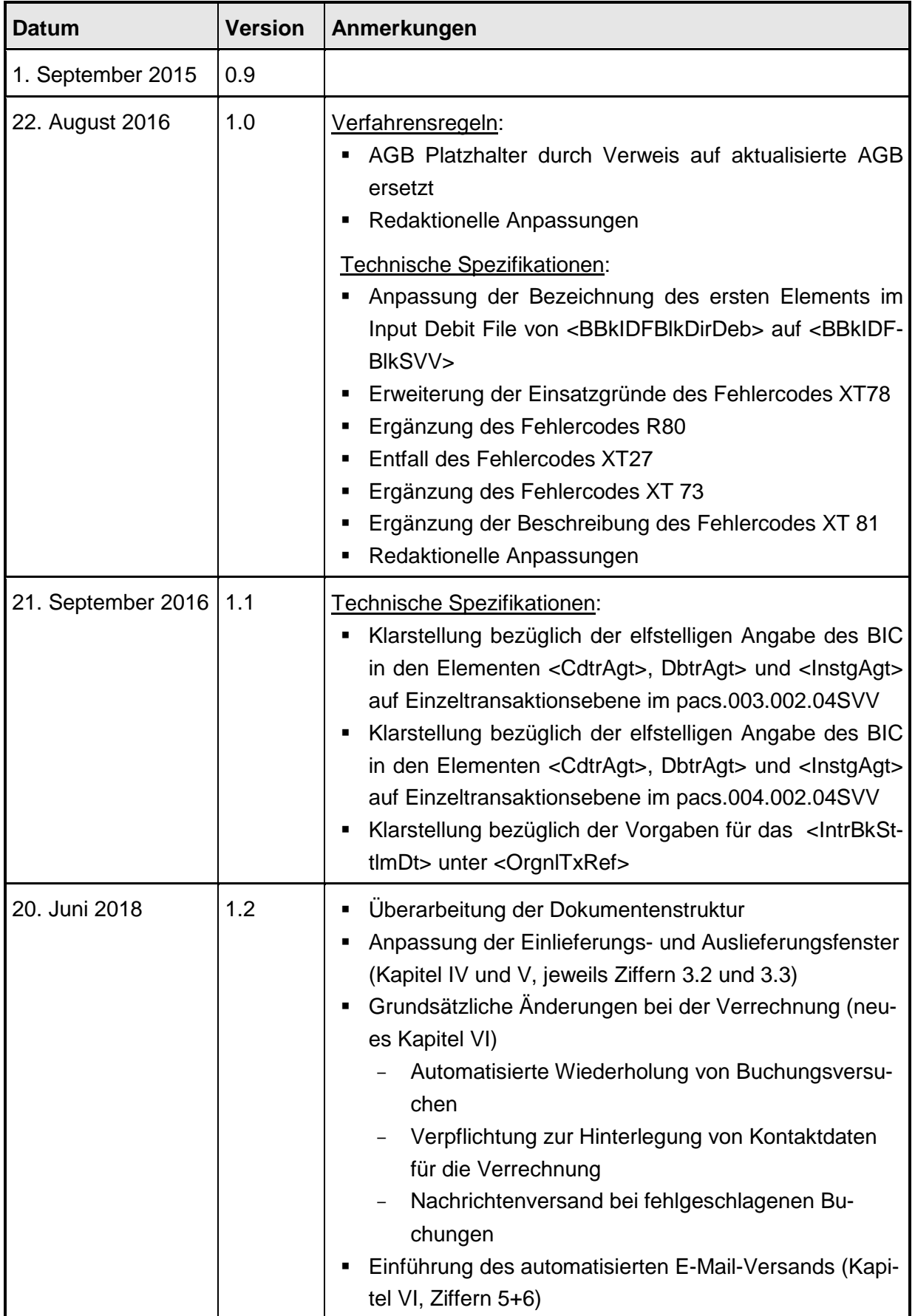

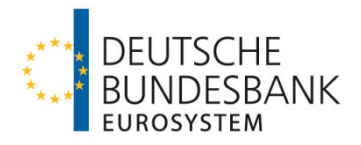

# **Referenzdokumente**

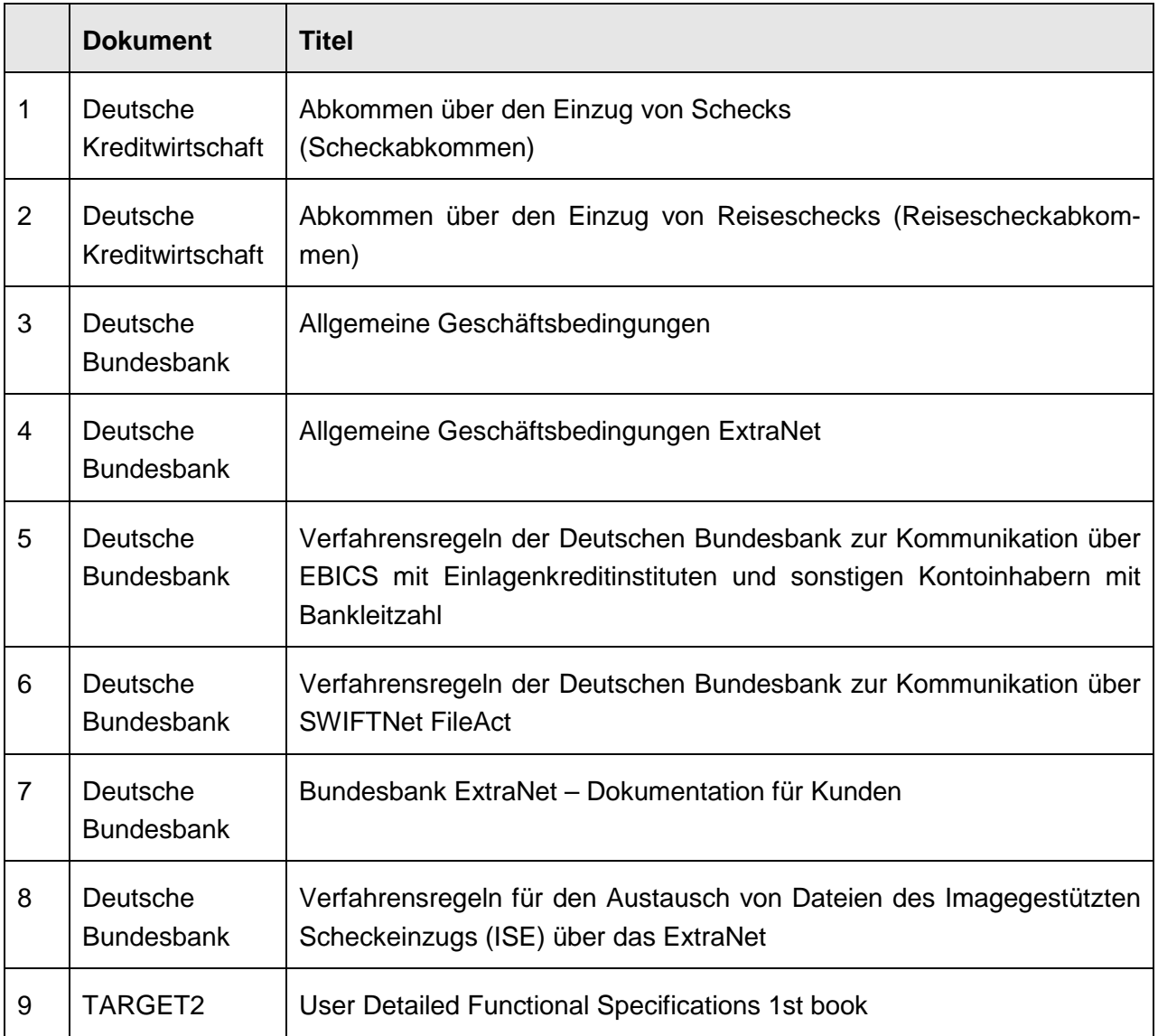

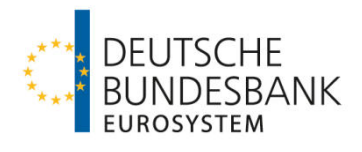

# **Glossar**

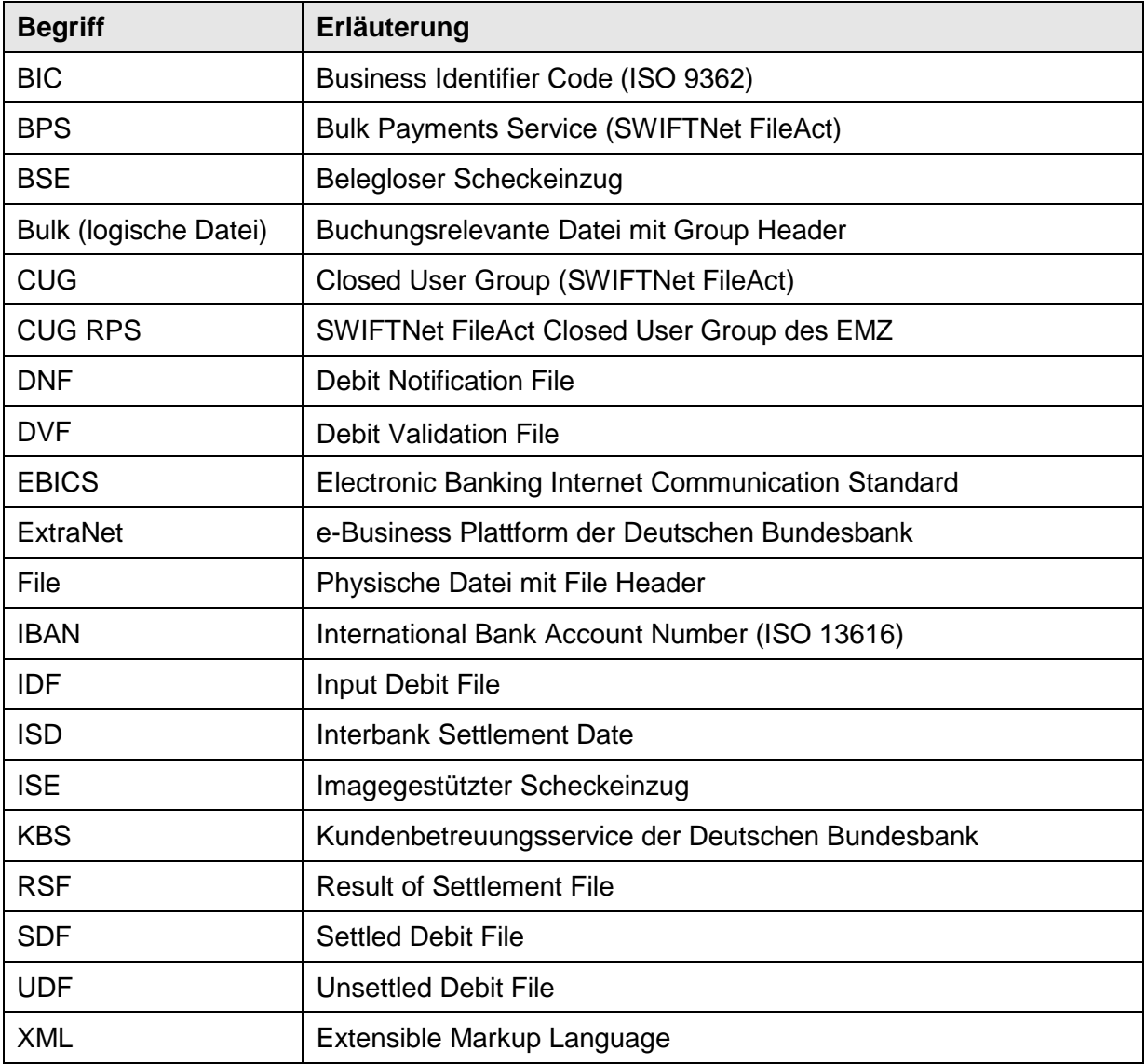

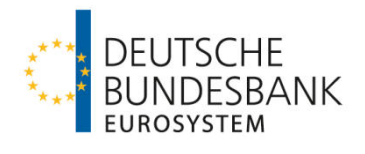

# Inhaltsverzeichnis

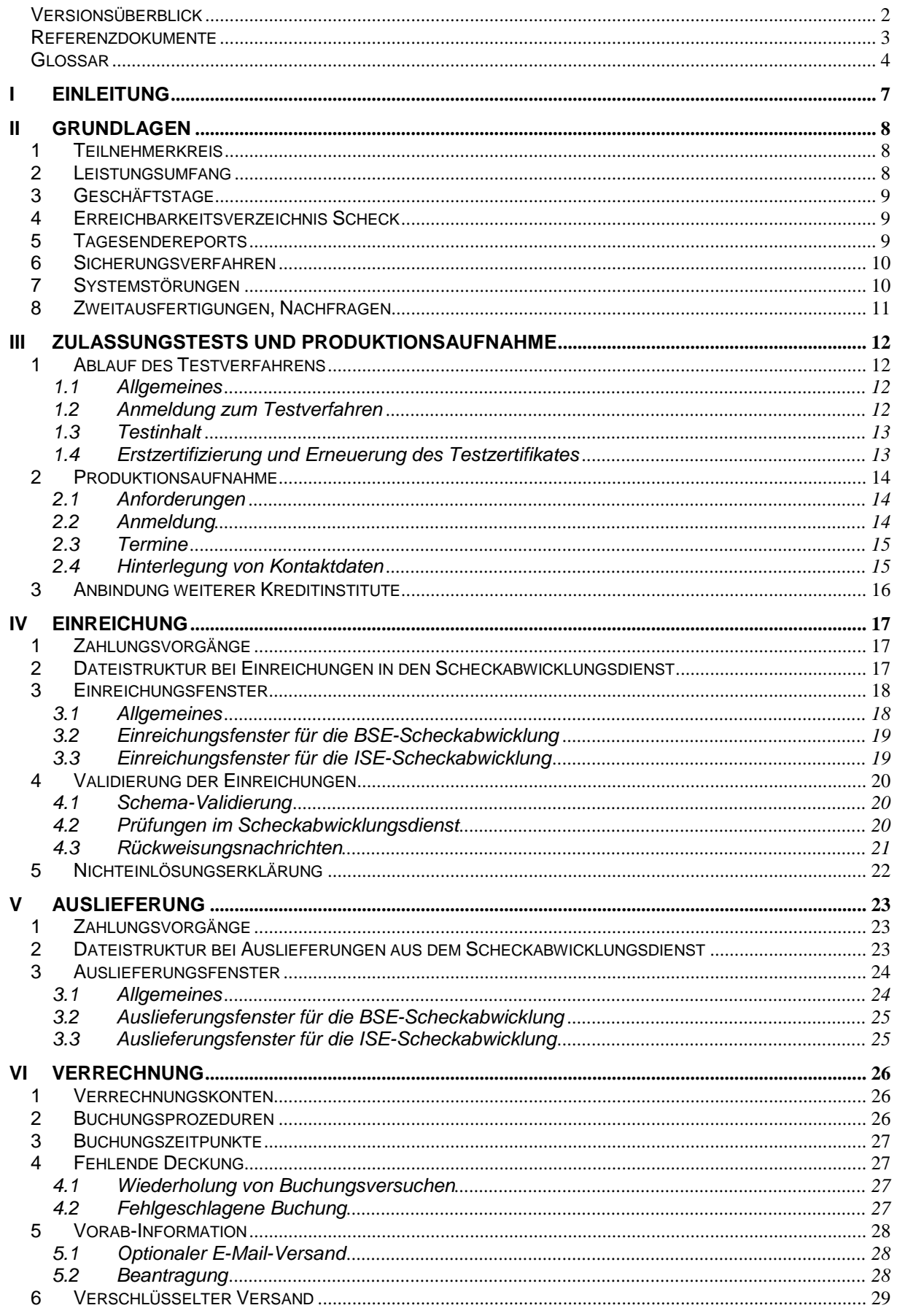

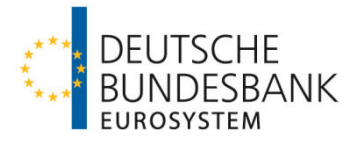

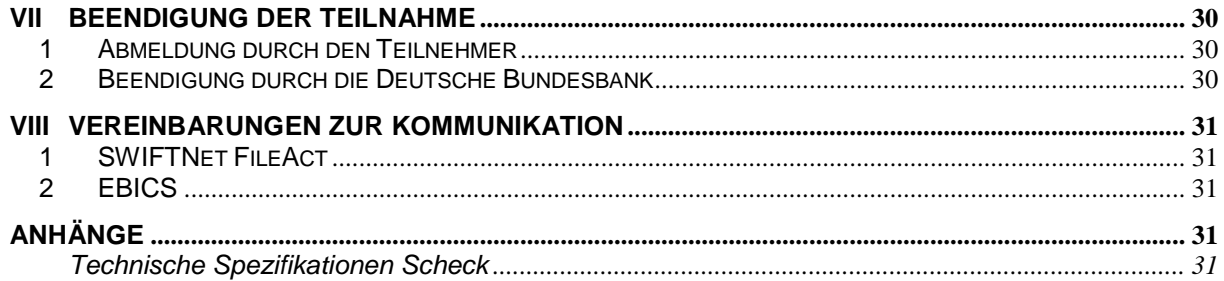

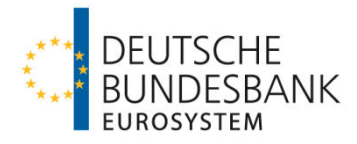

# **I Einleitung**

(1) Der Elektronische Massenzahlungsverkehr (EMZ) der Deutschen Bundesbank besteht aus den Abwicklungsdiensten des SEPA-Clearers des EMZ für SEPA-Überweisungen, SEPA-Lastschriften und SCC-Karteneinzüge sowie dem Scheckabwicklungsdienst des EMZ.

(2) Mit dem Scheckabwicklungsdienst des EMZ stellt die Deutsche Bundesbank ein Massenzahlungsverkehrssystem zur zwischenbetrieblichen Abwicklung von BSE-Schecks (Belegloser Scheckeinzug) und ISE-Schecks (Imagegestützter Scheckeinzug) auf Basis des Abkommens über den Einzug von Schecks (Scheckabkommen) sowie des Abkommens über den Einzug von Reiseschecks (Reisescheckabkommen) zur Verfügung.

(3) Die Abwicklung des Imagegestützten Scheckeinzug (ISE) über den Scheckabwicklungsdienst des EMZ ist gemäß Abschnitt III Unterabschnitt B. Nr. 10 der AGB/BBk auf den Austausch der ISE-Verrechnungsdatensätze beschränkt. Der zugehörige Austausch der elektronischen Bilder der Schecks (Images) erfolgt über das ExtraNet der Deutschen Bundesbank.

(4) Die Verfahrensregeln der Deutschen Bundesbank für die Abwicklung von Scheckzahlungen über den EMZ (Verfahrensregeln Scheck) gelten – in Ergänzung zu Abschnitt III Unterabschnitt B AGB/BBk – für die Abwicklung von Schecks im Interbankenzahlungsverkehr und umfassen nachfolgende Dokumentationen:

- Technische Spezifikationen der Deutschen Bundesbank für die Abwicklung von Scheckzahlungen im Interbankenzahlungsverkehr über den EMZ (Technische Spezifikationen Scheck)
- Schemadateien zu den XML-Nachrichtentypen auf Basis des Standards ISO 20022 sowie der Anlagen 1 und 6 des Scheckabkommens für die Abwicklung von Scheckzahlungen im Interbankenzahlungsverkehr über den EMZ

Zusätzliche Informationen zur Abwicklung von Scheckzahlungen können den aufgeführten Referenzdokumenten entnommen werden.

(5) Da die o. g. Abkommen der Deutschen Kreditwirtschaft keine separate Einbindung hinsichtlich BSE- bzw. ISE-Schecks vorsehen, erlaubt das Leistungsangebot der Deutschen Bundesbank keine Einschränkung der Teilnahme am Scheckabwicklungsdienst des EMZ. Die Anmeldung am Scheckabwicklungsdienst des EMZ bedingt somit immer automatisch eine Erreichbarkeit für BSE- und ISE-Schecks sowie Rückrechnungen dieser Zahlungsvorgänge.

(6) Der Scheckabwicklungsdienst des EMZ ist rein national ausgerichtet und verfügt über keine Verbindung zu den Systemen anderer Clearing und Settlement Mechanisms (CSM).

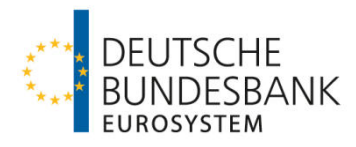

# **II Grundlagen**

## **1 Teilnehmerkreis**

(1) Nach Abschnitt III Unterabschnitt A Nr. 1 Absatz 1 AGB/BBk ist die direkte Teilnahme auf Kreditinstitute i. S. d. Artikels 4 Absatz 1 Nummer 1 der Verordnung 2013/575/EU (sogenannte Einlagenkreditinstitute) begrenzt.

(2) Nach Abschnitt III Unterabschnitt A Nr. 1 Absatz 3 und 4 AGB/BBk können über einen direkten Teilnehmer ausschließlich weitere Einlagenkreditinstitute als indirekte Teilnehmer an den Scheckabwicklungsdienst des EMZ angebunden werden. Darüber hinaus kann ein direkter Teilnehmer auch für Kreditinstitute mit Teilbanklizenz (sogenannte erreichbare BIC-Inhaber) Scheckzahlungen in den Scheckabwicklungsdienst des EMZ einreichen und empfangen.

Nach Abschnitt III Unterabschnitt A Nr. 1 Absatz 5 AGB/BBk gelten Scheckzahlungen, die von einem indirekten Teilnehmer oder erreichbaren BIC-Inhaber über einen direkten Teilnehmer eingereicht oder empfangen werden, als vom direkten Teilnehmer selbst eingereichte oder empfangene Zahlungen. Der direkte Teilnehmer ist an diese Zahlungen gebunden, ungeachtet der vertraglichen oder sonstigen Vereinbarungen zwischen ihm und einem über ihn angebundenen indirekten Teilnehmer oder erreichbaren BIC-Inhaber.

Änderungen am Status eines direkten Teilnehmers oder eines über ihn angebundenen indirekten Teilnehmers oder erreichbaren BIC-Inhabers sind der Deutschen Bundesbank unverzüglich anzuzeigen.

## **2 Leistungsumfang**

(1) Das Leistungsangebot gemäß Abschnitt III Unterabschnitt B AGB/BBk umfasst

- die elektronische Einreichung (Kapitel IV) und die elektronische Auslieferung (Kapitel V) von Zahlungsvorgängen aus dem Beleglosen Scheckeinzug, von Verrechnungsdatensätzen zu Zahlungsvorgängen aus dem Imagegestützten Scheckeinzug und Rückrechnungen solcher Zahlungsvorgänge via SWIFTNet FileAct oder EBICS,
- die Verbuchung der Gegenwerte der Zahlungsvorgänge, Verrechnungsdatensätze und Rückrechnungen (Kapitel (VI)
- sowie ggf. Erstellung einer Nichteinlösungserklärung gemäß Artikel 40 Nummer 3 Scheckgesetz.

(2) Der Widerruf von eingereichten Aufträgen seitens des Teilnehmers ist gemäß Abschnitt III Unterabschnitt B Nr. 3 Absatz 3 AGB/BBk ausgeschlossen.

(3) Der Upload und Download der Scheckbilder (Images) im Imagegestützten Einzugsverfahren erfolgt über das ExtraNet der Deutschen Bundesbank. Hierfür finden die Vorgaben der "Verfahrensregeln für den Austausch von Dateien des Imagegestützten Scheckeinzugs (ISE) über das ExtraNet (Verfahrensregeln ISE ExtraNet)" Anwendung.

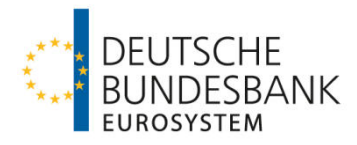

## **3 Geschäftstage**

(1) Geschäftstage des Scheckabwicklungsdienstes des EMZ und der Abrechnungsstelle sind nach Abschnitt III Unterabschnitt B Nr. 2 AGB/BBk die Tage Montag bis Freitag, soweit nicht einer dieser Tage ein bundesweiter gesetzlicher Feiertag, der 24. oder 31. Dezember ist. An bundesweiten gesetzlichen Feiertagen sowie dem 24. und 31. Dezember ist der Scheckabwicklungsdienst des EMZ geschlossen, eingelieferte Dateien mit BSE- bzw. ISE-Verrechnungsdatensätzen oder Rückrechnungen werden auf den nächsten Geschäftstag übergelegt.

(2) Informationen zu den Geschäftstagen im ExtraNet der Deutschen Bundesbank sind in den "Verfahrensregeln ISE ExtraNet" beschrieben.

### **4 Erreichbarkeitsverzeichnis Scheck**

(1) Die Deutsche Bundesbank veröffentlicht zur Abwicklung von Scheckzahlungen über den Scheckabwicklungsdienst des EMZ ein Erreichbarkeitsverzeichnis der über den Scheckabwicklungsdienst des EMZ erreichbaren Kreditinstitute. Dieses Erreichbarkeitsverzeichnis beinhaltet die BICs der am Scheckabwicklungsdienst des EMZ teilnehmenden direkten Teilnehmer, der indirekten Teilnehmer und der erreichbaren BIC-Inhaber.

(2) Das Erreichbarkeitsverzeichnis wird den direkten Teilnehmern am Scheckabwicklungsdienst des EMZ im ExtraNet der Deutschen Bundesbank als csv-Datei zum Abruf bereitgestellt. Anfragen zur Registrierung im ExtraNet sowie über die dortige Bereitstellung des Erreichbarkeitsverzeichnisses Scheck sind an den EMZ-Service (Telefon 0211/874, -3232, -3388 und -3953 oder per E-Mail an sepa-admin@bundesbank.de) zu richten.

(3) Das Erreichbarkeitsverzeichnis ist nur zur internen Verwendung bestimmt. Es darf lediglich an Zweigstellen, angebundene indirekte Teilnehmer sowie über den Teilnehmer erreichbare BIC-Inhaber und an Kreditinstitute zum Zwecke von Erreichbarkeitsprüfungen weitergegeben oder diesen die Inhalte zur Verfügung gestellt werden. Eine kommerzielle Nutzung der im Erreichbarkeitsverzeichnis enthaltenen Daten ist jedoch in keinem Fall gestattet.

Einzelheiten zu Aufbau, Inhalt, Bereitstellung und Verwaltung des Erreichbarkeitsverzeichnisses veröffentlicht die Deutsche Bundesbank in Form eines Merkblatts ("Merkblatt Erreichbarkeitsverzeichnis Scheck") auf ihrer Internet-Seite.

### **5 Tagesendereports**

Nach Abschluss eines Geschäftstages im Scheckabwicklungsdienst des EMZ erhält jeder Teilnehmer gegen 22.00 Uhr eine Abstimmungsdatei (Daily Reconciliation Report [DRD]), getrennt nach den auf File-Ebene genutzten <SrvcId> ("BSE", "ISE" und "ISR"). Diese Reports sind nach Geschäftsfällen sortierte Zusammenstellungen der geschäftstäglich eingereichten und ausgelieferten Bulks im Scheckabwicklungsdienst des EMZ.

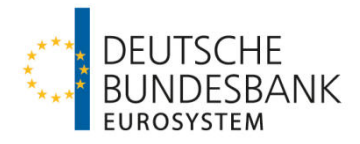

Für über einen Kommunikationspartner eingelieferte Bulks erhält der Kommunikationspartner den DRD zur Weitergabe an den Einreicher. Sofern ein Teilnehmer sowohl selbst, als auch über einen Kommunikationspartner Bulks einliefert, werden zwei getrennte DRD-Nachrichten erstellt.

Der DRD ist keine XML-Datei und wird im EBCDIC-Format zur Verfügung gestellt.

## **6 Sicherungsverfahren**

Zum Schutz vor unberechtigtem Zugang und Zugriff, zur Identifikation des Absenders sowie zur Wahrung der Integrität der Daten werden beim Datenaustausch über EBICS bzw. SWIFTNet FileAct die produktspezifischen Sicherungsmechanismen verwendet, so wie sie in den jeweiligen Verfahrensregeln für das entsprechende Kommunikationsverfahren beschrieben sind.

## **7 Systemstörungen**

(1) Bei Störungen und Problemen im Zusammenhang mit dem Scheckabwicklungsdienst des EMZ auf Kundenseite ist vom Teilnehmer die EMZ-Koordination des EMZ-Betriebs unter Verwendung der nachfolgenden Kontaktdaten zu informieren.

Deutsche Bundesbank EMZ-Betrieb Postfach 10 11 48 40002 Düsseldorf Telefon +49 211 874-2156 bzw. -2157 Telefax +49 211 874-2155 E-Mail admin.emz@bundesbank.de

Über Verarbeitungsstörungen seitens der Deutschen Bundesbank werden die fachlichen/technischen Ansprechpartner eines direkten Teilnehmers (siehe Kapitel III) von der EMZ-Koordination auf telekommunikativem Wege informiert.

(2) Ist die Deutsche Bundesbank oder ein Teilnehmer nicht sende- bzw. empfangsfähig oder liegen Störungen im Datenübermittlungsnetz vor, kommt für die Einreichung bzw. Auftragserteilung und Auslieferung ausschließlich das Ersatzverfahren "Sendewiederholung" in Betracht. Das bedeutet, nach Wiederherstellung der Sende-/Empfangsfähigkeit bzw. Behebung der Störungen im Datenübermittlungsnetz ist die Übertragung der Files auf dem für den Regelversand definierten Übertragungsweg zu wiederholen. Datenträger und Belegverfahren werden im Back-Up-Fall nicht unterstützt, die Ein- und Auslieferung kann nur über den originären Kommunikationskanal erfolgen.

Nach Abschnitt I Nr. 16 Absatz 2 AGB/BBk ist die Verpflichtung der Deutschen Bundesbank auf die Durchführung des Ersatzverfahrens beschränkt.

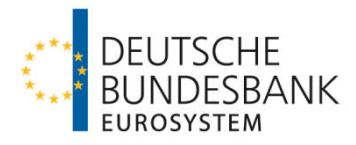

## **8 Zweitausfertigungen, Nachfragen**

(1) Der Teilnehmer ist verpflichtet, die von ihm übermittelten Inhalte der Dateien mindestens für einen Zeitraum von 10 Geschäftstagen nachweisbar zu halten. Auf Anforderung der Deutschen Bundesbank hat er unverzüglich eine Ersatzdatei zu liefern. Zur Reklamationsbearbeitung muss er auch über diesen Zeitraum hinaus in der Lage sein, Einzelangaben zu liefern.

(2) Nachfragen zu Zahlungsvorgängen sind an die EMZ-Koordination zu richten (Kontaktdaten siehe Kapitel II. Ziffer 7).

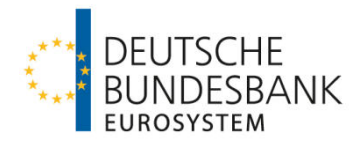

# **III Zulassungstests und Produktionsaufnahme**

### **1 Ablauf des Testverfahrens**

#### **1.1 Allgemeines**

Im Folgenden werden die Rahmenbedingungen für die Zulassungstests, die vor Produktionsaufnahme zwischen einem direkten Teilnehmer und der Deutschen Bundesbank erfolgreich durchzuführen sind, beschrieben.

Im Rahmen der Testdurchführung soll die Übereinstimmung der Software des direkten Teilnehmers mit den in diesen Verfahrensregeln vorgenommenen Festlegungen anhand ausgewählter Testfälle (siehe Ziffer 1.3) überprüft werden.

Die Dokumentation des Testverlaufs ist vom direkten Teilnehmer sicherzustellen.

### **1.2 Anmeldung zum Testverfahren**

(1) Die Eröffnung des Testverfahrens ist von dem direkten Teilnehmer über ein Online-Formular auf der Internetseite der Deutschen Bundesbank zu beantragen. Das Formular kann unter dem folgenden Pfad aufgerufen werden:

www.bundesbank.de → Aufgaben → Unbarer Zahlungsverkehr → Serviceangebot → Kundentestzentrum → Hyperlink "Eröffnung eines Testverfahrens"

Die für das Testverfahren zusätzlich benötigten Angaben werden den Anträgen für die produktive Teilnahme (siehe Ziffer 2.2) entnommen, die vor Testbeginn bei dem zuständigen Kundenbetreuungsservice (KBS) der Deutschen Bundesbank einzureichen sind.

(2) Zur Teilnahme an den Zulassungstests mit dem Scheckabwicklungsdienst des EMZ sind ausschließlich direkte Teilnehmer berechtigt, welche folgende Voraussetzungen erfüllen:

- Die notwendige Infrastruktur (insbesondere Hardware, Software, Kommunikationskanal) steht zur Verfügung.
- Der Aufbau der Kommunikation mit der Deutschen Bundesbank über SWIFTNet FileAct oder EBICS ist abgeschlossen. Bei der Teilnahme via SWIFTNet FileAct ist zusätzlich eine Anmeldung entweder zum generischen Service oder zum Bulk Payments Service (BPS) im Rahmen der Closed User Group des EMZ (CUG RPS) bei SWIFT erforderlich.
- Bankinterne Qualitätssicherungstests sind erfolgreich durchgeführt.
- Die Anmeldung bei der Deutschen Bundesbank als Testteilnehmer mit Angabe der erforderlichen Daten (BIC, BLZ, Ansprechpartner etc.) über das Online-Formular ist erfolgt.
- Die erforderlichen Anträge für die produktive Teilnahme wurden bei dem zuständigen Kundenbetreuungsservice der Deutschen Bundesbank eingereicht (siehe Ziffer 2.2).
- Die Registrierung am Testsystem des ExtraNet ist erfolgt.

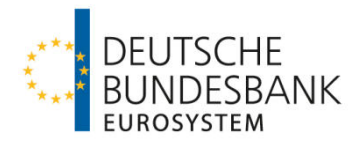

Die Tests werden vom Kundentestzentrum der Deutschen Bundesbank koordiniert:

Deutsche Bundesbank Kundentestzentrum Z 421 Postfach 10 11 48 40002 Düsseldorf Telefon +49 211 874-2343 E-Mail: testzentrum@bundesbank.de

#### **1.3 Testinhalt**

Alle im Anhang "Technische Spezifikationen Scheck" beschriebenen Nachrichten- und Dateitypen sind als Sender und Empfänger zwingend mindestens einmal im Zusammenspiel mit dem Scheckabwicklungsdienst des EMZ erfolgreich durchzuführen

Zusätzlich muss der Testteilnehmer im Rahmen der Testdurchführung bereitgestellte Negativ- und Endedateien aus dem Testsystem des ExtraNet abholen.

Der Testtag in den Anwendungen der Testteilnehmer ist der jeweilige Kalendertag.

Neben den verpflichtend durchzuführenden Testszenarien können im Rahmen von freien Tests – in Abhängigkeit der verfügbaren Ressourcen im Kundentestzentrum – weitere Testszenarien auf Wunsch des Testteilnehmers durchgeführt werden.

Darüber hinaus umfassen die Zulassungstests nicht die geldliche Verrechnung der mit dem Testsystem des Scheckabwicklungsdienstes des EMZ ausgetauschten Zahlungsnachrichten im Testsystem von TARGET2. Falls von einem direkten Teilnehmer die Einbeziehung der geldlichen Verrechnung gewünscht werden sollte, ist dies bilateral mit dem Testzentrum abzustimmen.

#### **1.4 Erstzertifizierung und Erneuerung des Testzertifikates**

(1) Über den erfolgreichen Abschluss der erforderlichen Zulassungstests erhält der direkte Teilnehmer eine schriftliche Bestätigung (sogenannte Erstzertifizierung). Im Gegenzug hat der direkte Teilnehmer dem Kundentestzentrum der Deutschen Bundesbank (Kontaktdaten siehe Ziffer 1.2) die erfolgreiche Testdurchführung zu bestätigen.

Die Zertifizierung bezieht sich in ihrem Umfang ausschließlich auf die verpflichtend durchzuführenden Testfälle und bestätigt deren erfolgreiche Durchführung im Zusammenspiel mit dem Scheckabwicklungsdienst des EMZ unter den Bedingungen (insbesondere Hardware, Software, Kommunikationskanal), die zum Zeitpunkt der Testdurchführung vorgelegen haben.

(2) Werden von einem direkten Teilnehmer im Nachgang zur Erstzertifizierung Anpassungen – insbesondere hinsichtlich der Hardware, der Software oder des Kommunikationska-

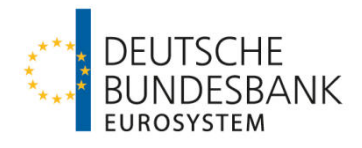

nals – vorgenommen, so ist durch den direkten Teilnehmer eine neue Zertifizierung einzuholen und die erfolgreiche Testdurchführung zu bestätigen.

Der Umfang der für eine Folgezertifizierung erforderlichen Testfälle orientiert sich an denen der Erstzertifizierung und ist individuell zwischen dem jeweiligen direkten Teilnehmer und dem Kundentestzentrum der Deutschen Bundesbank abzustimmen. Hierzu hat sich der direkte Teilnehmer rechtzeitig vor Inbetriebnahme der Anpassungen wie in Ziffer 1.2 beschrieben zum Testverfahren anzumelden.

## **2 Produktionsaufnahme**

#### **2.1 Anforderungen**

(1) Der Produktionsbetrieb kann aufgenommen werden, nachdem der Teilnehmer die unter Ziffer 1 beschriebenen Tests abgeschlossen hat und durch das Testzentrum der Deutschen Bundesbank zertifiziert wurde.

Ferner muss die Betriebsbereitschaft der notwendigen Infrastruktur (insbesondere Hardware, Software, Kommunikationskanal) für die Produktionsumgebung gewährleistet sein. Alle relevanten Vordrucke gemäß Ziffer 2.2 müssen vorliegen und das auf dem Anmeldevordruck benannte Unterkonto (Sub-Account) muss auf der TARGET2-Plattform (Produktion) eröffnet und als Verrechnungskonto für den Scheckabwicklungsdienst des EMZ eingerichtet worden sein (siehe Ziffer 2.2 und Kapitel VI).

(2) Entfallen eine oder mehrere Anforderungen nach Produktionsaufnahme, ist die Deutsche Bundesbank unverzüglich darüber zu informieren.

### **2.2 Anmeldung**

(1) Die direkte Teilnahme am Scheckabwicklungsdienst des EMZ ist mit Vordruck 4780 "Antrag auf Teilnahme am Scheckabwicklungsdienst des EMZ der Deutschen Bundesbank" zu beantragen. Mit dem Antrag auf Teilnahme erkennt der Antragsteller die in diesen Verfahrensregeln niedergelegten Bedingungen verbindlich an.

Der Vordruck ist zusammen mit den für die Durchführung der geldlichen Verrechnung des Scheckabwicklungsdienstes des EMZ über die TARGET2-Gemeinschaftsplattform erforderlichen TARGET2-Vordrucken<sup>1</sup> (Vordruck 1014 und Vordruck 2002) bei dem zuständigen Kundenbetreuungsservice (KBS) der Deutschen Bundesbank einzureichen. Sofern für die geldliche Verrechnung ein nicht in TARGET2-BBk geführtes Konto genutzt werden soll, ist zusätzlich der Vordruck 1018 zu Gunsten der Deutschen Bundesbank ("MARKDEFFXXX") einzureichen.

(2) Bei der Teilnahme via SWIFTNet FileAct ist zusätzlich eine Anmeldung entweder zum generischen Service oder zum Bulk Payments Service (BPS) im Rahmen der Closed User

<sup>&</sup>lt;sup>1</sup> Nur im Falle der Nutzung eines eigenen TARGET2-PM-Kontos für die Durchführung der geldlichen Verrechnung; siehe hierzu auch das Kapitel II. Ziffer 5 sowie das TARGET2-Referenzdokument "User Guide for Collection of Static Data".

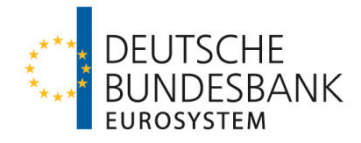

Group des EMZ (CUG RPS) bei SWIFT erforderlich. Die jeweiligen aktuellen Vordrucke zum entsprechenden Service können über die SWIFT-Homepage (www.swift.com) abgerufen werden. Das Original des Vordrucks zur Anmeldung an dem entsprechenden SWIFT-Service ist unmittelbar an SWIFT zu richten; eine Kopie hiervon ist dem "Antrag auf Teilnahme am Scheckabwicklungsdienst des EMZ der Deutschen Bundesbank" beizufügen.

### **2.3 Termine**

Die Deutsche Bundesbank teilt dem direkten Teilnehmer den Termin der erstmaligen Teilnahme mit.

Zudem ist zu berücksichtigen, dass im Vorfeld eines Versionswechsels im Scheckabwicklungsdienst des EMZ eine Neuteilnahme auf Basis der alten Version ggf. nicht mehr möglich ist, sobald die Testphase für die neue Version begonnen hat.

## **2.4 Hinterlegung von Kontaktdaten**

Der Teilnehmer ist verpflichtet, aktuelle Kontaktdaten (insbesondere E-Mail-Adressen<sup>2</sup>) fachlicher und technischer Ansprechpartner zu hinterlegen. Erstmalig erfolgt dies bei der Anmeldung durch Angabe der Daten auf dem Teilnahmevordruck.

Diese E-Mail-Adressen werden zur Information der Teilnehmer z. B. im Fall von Betriebsstörungen, Änderungen und Weiterentwicklungen des Systems etc., sowie zur bilateralen Kontaktaufnahme im Einzelfall verwendet.

Darüber hinaus sind Kontaktdaten von Ansprechpartnern für die Verrechnung zu hinterlegen. Die Angabe einer funktionalen E-Mail-Adresse wird dringend empfohlen (siehe auch Kapitel VI hinsichtlich der Verwendung dieser Kontaktdaten).

Für direkte Teilnehmer, die nicht über ein eigenes PM-Konto verrechnen, sind zu diesem Zweck Kontaktdaten des Verrechnungsinstituts (Settlement-Agent) zu hinterlegen. Wenn mehrere Kreditinstitute ein oder mehrere Sub-Accounts unter demselben PM-Konto für die Verrechnung des Scheckabwicklungsdienstes nutzen, ist zu beachten, dass E-Mails jeweils an alle für dieses PM-Konto gemeldeten Adressen gesendet werden.

Änderungen der hinterlegten Kontaktdaten sind der Deutschen Bundesbank unverzüglich anzuzeigen.

 $2$  Die hinterlegten E-Mail-Adressen dürfen max. 60 Zeichen enthalten.

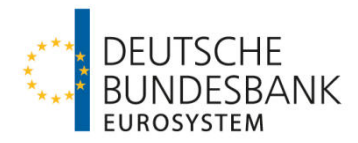

## **3 Anbindung weiterer Kreditinstitute**

Sofern über einen direkten Teilnehmer ein indirekter Teilnehmer oder erreichbarer BIC-Inhaber an den Scheckabwicklungsdienst des EMZ angebunden werden soll, sind die Vordrucke

- 4062 "Antrag auf Leitwegänderung (Scheckabwicklungsdienst des EMZ)" und
- 4063 "Einverständniserklärung (Scheckabwicklungsdienst des EMZ)"

bei der o. a. Stelle der Deutschen Bundesbank einzureichen.

Sofern der Vordruck 4062 von einem Kreditinstitut eingereicht wird, das in keiner vertraglichen Beziehung zur Deutschen Bundesbank steht, erfolgt die Einrichtung und Pflege einer Leitwegsteuerung auf Basis der Einverständniserklärung des direkten Teilnehmers. Die Rechtmäßigkeit der Vertretungsbefugnis des indirekten Teilnehmers oder erreichbaren BIC-Inhabers ist durch den direkten Teilnehmer zu prüfen und zu bestätigen.

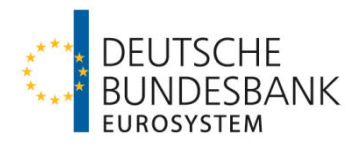

# **IV Einreichung**

# **1 Zahlungsvorgänge**

(1) Es werden nachfolgende Geschäftsfälle unterstützt, die mittels folgender logischer Dateien (Bulks) abgewickelt werden:

- pacs.003.002.04SVV: Scheckzahlung, originäre Nachricht
- pacs.004.002.04SVV: Rückgabe einer Scheckzahlung durch das bezogene Kreditinstitut

Für die Einreichung dieser logischen Dateien gilt die folgende Logik:

- In einem BSE-File dürfen Bulks mit BSE-Originaltransaktionen und BSE-Rückschecks enthalten sein.
- In einem ISE-File dürfen nur Bulks mit ISE-Originaltransaktionen enthalten sein.
- In einem ISR-File dürfen nur Bulks mit ISE-Rückschecks enthalten sein.

Eingereichte BSE-Originaltransaktionen dürfen je Einzeltransaktion maximal einen Betrag von 5.999,99 EUR aufweisen. Einzeltransaktionen mit einem Betrag über 5.999,99 EUR werden an das einreichende Kreditinstitut zurückgewiesen. Eingereichte ISE-Originaltransaktionen, ISE-Rückschecks und BSE-Rückschecks unterliegen keiner Betragsbegrenzung.

(2) Bei der Einreichung von Scheckrückgaben erfolgt kein Abgleich, ob zu einer Scheckrückgabe auch eine originäre Scheckzahlung im Scheckabwicklungsdienst des EMZ vorlag.

(3) Bei der Einlieferung von Zahlungsnachrichten in den Scheckabwicklungsdienst des EMZ erfolgt eine Prüfung, ob die beteiligten Kreditinstitute für den Scheckabwicklungsdienst des EMZ registriert sind; andernfalls wird die Zahlung an den Einreicher zurückgewiesen.

### **2 Dateistruktur bei Einreichungen in den Scheckabwicklungsdienst**

Die eingereichten Dateien müssen in Aufbau und Inhalt dem Anhang "Technische Spezifikationen Scheck" sowie den in der Anlage zu diesem Dokument beschriebenen Schemadateien entsprechen. In einer physischen Datei (File) können bis zu 999 logische Dateien (Bulks) übertragen werden. In einem Bulk dürfen maximal 100.000 Einzelnachrichten (Transaction Information) eines gleichartigen Geschäftsfalls enthalten sein.

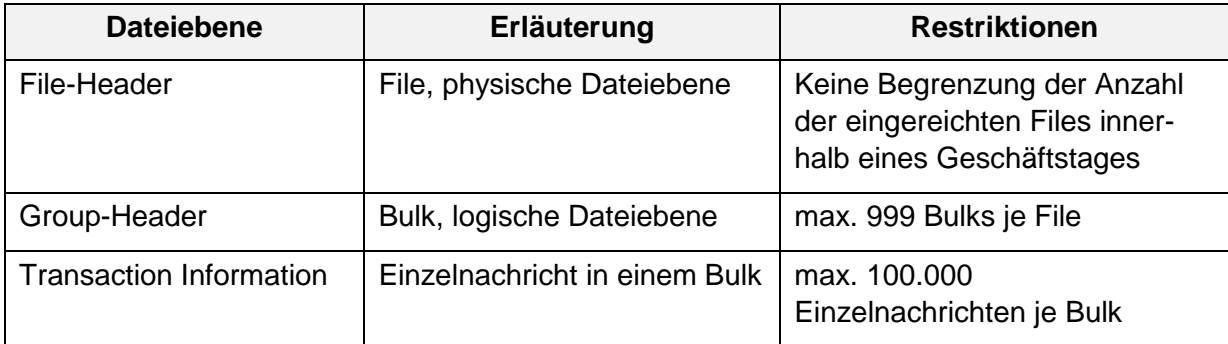

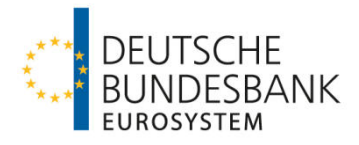

#### **Tabelle 1 – Dateigrößenbegrenzung**

Hinweis: Bei der Dateieinlieferung über SWIFTNet FileAct ist zu beachten, dass die Größe eines Files (unter Berücksichtigung eventueller Dateikomprimierungen) auf 250 MB begrenzt ist (vgl. Kapitel I. Ziffer 4 der "Verfahrensregeln der Deutschen Bundesbank zur Kommunikation über SWIFTNet FileAct").

Die Reihenfolge der Bulks innerhalb eines Files ergibt sich aus dem File-Schema "BBkIDF-BlkSVV.xsd". Danach müssen zwingend zunächst alle Nachrichten des Typs pacs.003.002.04SVV (eine oder mehrere) abschließend aufgeführt werden. Danach folgen die Nachrichten des Typs pacs.004.002.04SVV (jeweils eine oder mehrere).

Beispiel: Dateistruktur bei einer Einlieferung von BSE-Scheckdatensätzen<sup>3</sup>:

| <b>File-Header IDF</b>                                                  |
|-------------------------------------------------------------------------|
| pacs.003.002.04SVV (Cheque Collection)                                  |
| <b>Group Header</b><br><b>Cheque Collection Transaction Information</b> |
| pacs.004.002.04SVV (Cheque Return)                                      |
| <b>Group Header</b><br>Cheque Return Transaction Information            |

**Tabelle 2 – Dateistruktur in der Einlieferung (Beispiel)** 

### **3 Einreichungsfenster**

#### **3.1 Allgemeines**

(1) Eingereichte Scheckdatensätze und Rückschecks werden durch den Scheckabwicklungsdienst des EMZ von montags bis freitags von 00.00 Uhr bis 24.00 Uhr entgegengenommen. Zwischen 20.00 Uhr und 06.00 Uhr sowie an Wochenenden, bundesweiten gesetzlichen Feiertagen sowie dem 24. und 31. Dezember erfolgen im Störungsfall keine Supportleistungen von Seiten der Deutschen Bundesbank. Zu diesen Zeiten können darüber hinaus Wartungsarbeiten durchgeführt werden. BSE-Originaltransaktionen, BSE-Rückschecks sowie ISE-Rückschecks die nach 16.00 Uhr übermittelt werden bzw. ISE-Originaltransaktionen, die nach 10.00 Uhr übermittelt werden, puffert der Verarbeitungsrechner der Bank bis zum Beginn des Validierungsprozesses des ersten Einreichungsfensters am folgenden Geschäftstag um ca. 06.00 Uhr.

Einlieferungen sind bis zur Annahmeschlusszeit des jeweiligen Einreichungsfensters vorzunehmen. Einlieferungen nach der Annahmeschlusszeit gelten als Einlieferungen für das nächste Einreichungsfenster. Es ist der Zeitpunkt maßgeblich, zu dem die Übertragung im

 3 Unter Berücksichtigung der in Kapitel IV. Ziffer 1 beschriebenen Logik dürfen in einem ISE-IDF nur pacs.003.002.4SVV-Datensätze enthalten sein. In einem ISR-IDF sind hingegen nur pacs.004.002.04SVV-Datensätze zugelassen.

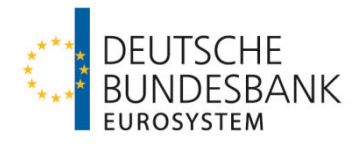

Kommunikationsrechner der Deutschen Bundesbank abgeschlossen ist.<sup>4</sup> Die Einlieferung sollte insbesondere bei größeren Files möglichst frühzeitig vor der Annahmeschlusszeit des gewünschten Einreichungsfensters erfolgen, um eine reibungslose Abwicklung zu gewährleisten.

(2) Die Verbuchung der Auftragsgegenwerte eingereichter Scheckdatensätze erfolgt je logischer Datei (Bulk) unter der Valuta des Geschäftstages für den Zahlungsausgleich (Interbank Settlement Date). Die Gutschrift erfolgt auf dem Konto, welches im Scheckabwicklungsdienst des EMZ dem im Group Header eines Bulks angegebenen Einreicher (Instructing Agent) zugeordnet ist. Zur Buchung von Scheckdatensätzen siehe auch Kapitel VI.

### **3.2 Einreichungsfenster für die BSE-Scheckabwicklung**

Bei den angegebenen Buchungszeiten handelt es sich um ungefähre Zeitangaben. Die konkreten Buchungszeiten sind abhängig von der Anzahl der insgesamt vorliegenden Zahlungsaufträge. Sofern nicht anders angegeben, beziehen sich Uhrzeitangaben auf den aktuellen Geschäftstag (D).

#### **1. Einreichungsfenster**

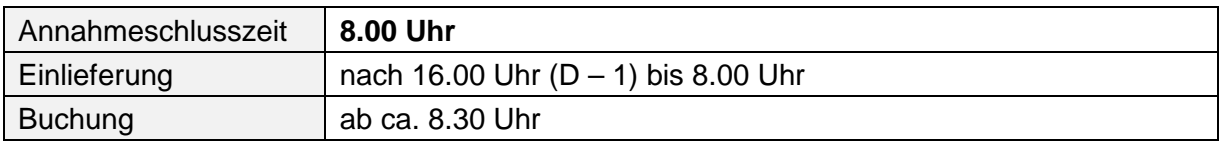

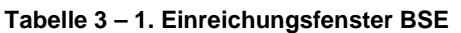

### **2. Einreichungsfenster**

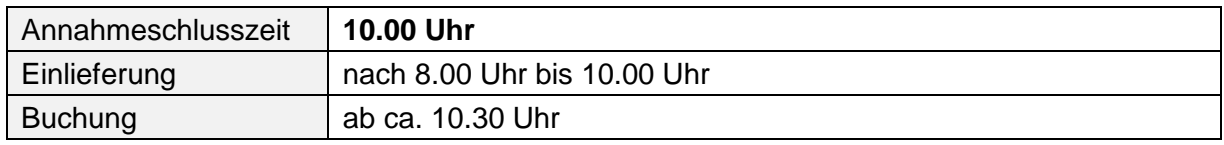

**Tabelle 4 – 2. Einreichungsfenster BSE** 

#### **3. Einreichungsfenster**

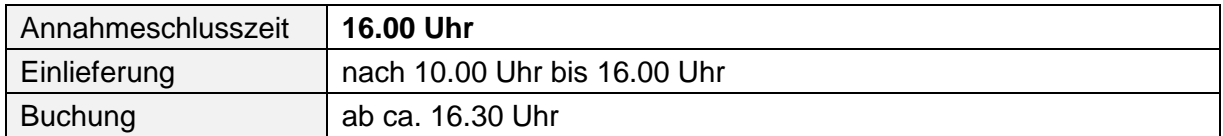

**Tabelle 5 – 3. Einreichungsfenster BSE** 

### **3.3 Einreichungsfenster für die ISE-Scheckabwicklung**

Bei den angegebenen Buchungszeiten handelt es sich um ungefähre Zeitangaben. Die konkreten Buchungszeiten sind abhängig von der Anzahl der insgesamt vorliegenden Zahlungsaufträge. Sofern nicht anders angegeben, beziehen sich Uhrzeitangaben auf den aktuellen Geschäftstag (D).

j

<sup>&</sup>lt;sup>4</sup> Dieser Zeitpunkt gilt nach Abschnitt III Unterabschnitt A Nr. 3 der AGB/BBk auch als Einbringung in das System im Sinne von Artikel 3 Absatz 1 Satz 1 der Richtlinie 98/26/EU ("Finalitätsrichtlinie")

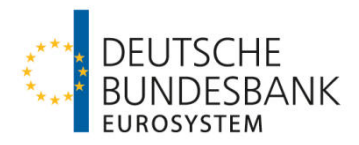

#### **1. Einreichungsfenster** – nur ISE-Rückschecks

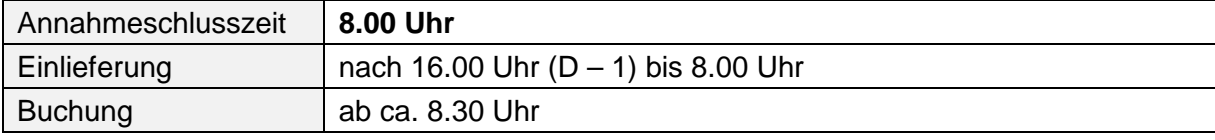

**Tabelle 6 – 1. Einreichungsfenster ISE** 

#### **2. Einreichungsfenster**

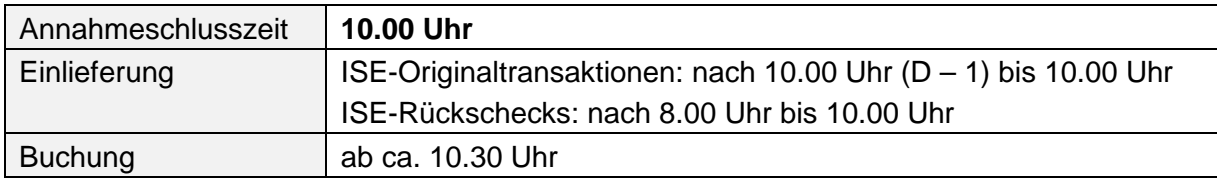

**Tabelle 7 – 2. Einreichungsfenster ISE** 

#### **3. Einreichungsfenster** – nur ISE-Rückschecks

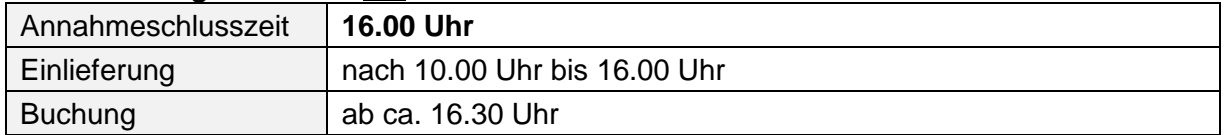

**Tabelle 8 – 3. Einreichungsfenster ISE** 

#### **Hinweis:**

Bei der Verarbeitung eingereichter ISE-Scheckdatensätze im Scheckabwicklungsdienst des EMZ erfolgt ein Abgleich, ob für den jeweiligen ISE-Scheckdatensatz ein zugehöriges Scheckbild (Image) im ExtraNet der Deutschen Bundesbank eingereicht wurde. Wenn kein zugehöriges Scheckbild ermittelt werden kann, wird der Scheckdatensatz an das einreichende Kreditinstitut mit dem Nachrichtentyp pacs.002.002.05SVV zurückgewiesen. Informationen zum Austausch von Scheckbildern über das ExtraNet der Deutschen Bundesbank sind in den "Verfahrensregeln ISE ExtraNet" beschrieben.

## **4 Validierung der Einreichungen**

### **4.1 Schema-Validierung**

Die in der vereinbarten XML-Datenstruktur (siehe Ziffer 2) eingereichten Scheckdatensätze werden gegen die jeweils zu verwendenden XSD-Schemadateien validiert (syntaktische Prüfungen). Sobald der erste Formatfehler festgestellt wird, erfolgt ein Abbruch des Validierungsvorgangs. Unter Angabe des entsprechenden Fehlercodes wird durch den Scheckabwicklungsdienst des EMZ eine File-Rückweisung ohne Buchung generiert. Die Fehlernachricht wird an den Sender (Kommunikationspartner) des Files übermittelt.

### **4.2 Prüfungen im Scheckabwicklungsdienst**

### **4.2.1 Fachliche Validierung**

Prüfungen, die nicht im Schema hinterlegt sind, erfolgen im Scheckabwicklungsdienst des EMZ und werden im Anhang "Technische Spezifikationen Scheck" im Einzelnen beschrieben.

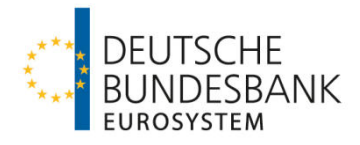

Ergeben sich bei den im Scheckabwicklungsdienst des EMZ durchgeführten Plausibilitätskontrollen Unstimmigkeiten bzw. sonstige Fehler erhält der Einreicher eine Rückweisungsnachricht (siehe Ziffer 4.3) unter Angabe des entsprechenden Fehlercodes. Ein Verzeichnis der Fehlercodes sowie deren Erläuterung sind im Anhang "Technische Spezifikationen Scheck" zu diesen Verfahrensregeln (Kapitel 8) aufgeführt.

Einreichungen werden grundsätzlich zeitnah nach der Einlieferung in den Scheckabwicklungsdienst des EMZ validiert. Dabei ist jedoch zu beachten, dass die Validierung für Einreichungen in das 1. Einreichungsfenster für BSE- sowie im Fall von ISE-Originaltransaktionen in das 2. Einreichungsfenster erst ab ca. 06.00 Uhr beginnt.

### **4.2.2 Erreichbarkeitsprüfung**

Bei der Einlieferung von Scheckdatensätzen erfolgt eine Prüfung, ob beide beteiligte Kreditinstitute im Scheckabwicklungsdienst des EMZ erreichbar sind; andernfalls wird die Zahlung an den Einreicher zurückgewiesen.

## **4.2.3 Doppeleinreichungskontrollen und Cross-Referenzprüfung**

(1) Der Scheckabwicklungsdienst des EMZ führt eine Doppeleinreichungsprüfung auf File-, Bulk- und Einzeltransaktionsebene durch (siehe Anhang "Technische Spezifikationen Scheck"). Sofern ein File zurückgewiesen wurde, muss bei erneuter Einreichung des Files eine neue File-Referenz gebildet werden.

(2) Im Scheckabwicklungsdienst des EMZ erfolgt keine Cross-Referenzprüfung zwischen einer originären Scheckzahlung und der Rückgabe einer Scheckzahlung, d. h. es wird nicht anhand der in einer Scheckrückgabe angegebenen Informationen zu der originären Scheckzahlung geprüft, ob der zu einem eingereichten pacs.004.002.04SVV gehörige pacs.003.002.04VV auch im Scheckabwicklungsdienst des EMZ verarbeitet wurde. Außerdem wird nicht geprüft, ob eine weitere Scheckrückgabe zu der angegebenen originären Scheckzahlung verarbeitet wurde.

### **4.3 Rückweisungsnachrichten**

(1) Im Falle von fehlerhaften Einreichungen erhält der Sender eines Files ein DVF (Debit Validation File) vom Scheckabwicklungsdienst des EMZ. In Abhängigkeit von der Fehlerursache können fehlerhafte Einreichungen zur Rückweisung von Files, Bulks oder einzelnen Zahlungen führen.

Sofern durch den Scheckabwicklungsdienst des EMZ eine Filerückweisung erfolgt, erhält der Sender ausschließlich den File Header des DVF. In diesem Fall erfolgt keine Buchung.

Im Falle einer Bulkrückweisung wird das DVF um den Group Header des pacs.002.002.05SVV ergänzt. Falls in einem Bulk nur fehlerhafte oder mehr als 999 fehlerhafte Einzelzahlungen enthalten sind, werden im pacs.002.002.05SVV zusätzlich die indivi-

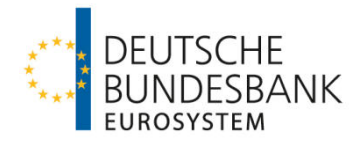

duellen Fehlercodes der geprüften Einzelzahlungen auf Einzeltransaktionsebene angegeben. Im Falle von Bulkrückweisungen erfolgt keine Buchung.

Über Fehler, die zur Rückweisung einzelner Zahlungen führen, wird der Sender mit einem DVF informiert, welches um die entsprechenden Informationen im Group Header und auf Einzeltransaktionsebene des pacs.002.002.05SVV ergänzt ist. Eine Ausgleichsbuchung in Höhe der Gesamtsumme der mit einem pacs.002.002.05SVV zurückgewiesenen Zahlungen erfolgt nach dem Bruttoprinzip auf dem Konto, welches im Scheckabwicklungsdienst des EMZ dem im Group Header des eingereichten Bulks angegebenen Einreicher (Instructing Agent) zugeordnet ist.

(2) Zurückgewiesene Files, Bulks oder Einzelzahlungen können nach Korrektur des Fehlers erneut eingereicht werden. Hierbei sind die Abhängigkeiten in Bezug auf das jeweilige Einreichungsfenster, die Referenzierung (File- und ggf. Bulk- und Einzeltransaktionsebene) und die Belegung des Datenfeldes Interbank Settlement Date innerhalb eines Bulks zu beachten.

## **5 Nichteinlösungserklärung**

Bei Rückrechnung eines ISE-Schecks erstellt die Bundesbank als Abrechnungsstelle eine Nichteinlösungserklärung gemäß Artikel 40 Nummer 3 Scheckgesetz, sofern der Scheck innerhalb der Vorlegungsfrist des Artikels 29 Scheckgesetz in die Abrechnungsstelle eingeliefert und fristgerecht zurückgerechnet wurde. Der Datensatz der Scheckrückrechnung wird in diesem Fall vor Auslieferung aus dem Scheckabwicklungsdienst des EMZ um den Zusatz "Nichteinlösungserklärung" gemäß Anlage 6 Scheckabkommen ergänzt.

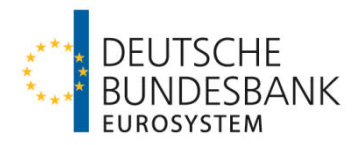

# **V Auslieferung**

# **1 Zahlungsvorgänge**

Es werden nachfolgende Geschäftsfälle unterstützt, die mittels folgender logischer Dateien (Bulks) abgewickelt werden:

- pacs.003.002.04SVV: Scheckzahlung, originäre Nachricht
- pacs.002.002.05SVV: Scheckzahlung, Reject (Rückweisungen aus dem Scheckabwicklungsdienst des EMZ zu fehlerhaften Bulks oder Einzelzahlungen)
- pacs.004.002.04SVV: Rückgabe einer Scheckzahlung durch bezogenes Kreditinstitut

Bei Auslieferung dieser logischen Dateien aus dem Scheckabwicklungsdienst des EMZ gilt die folgende Logik:

- In einem BSE-File können Bulks mit BSE-Originaltransaktionen oder BSE-Rückschecks enthalten sein.
- In einem ISE-File sind nur Bulks mit ISE-Originaltransaktionen enthalten.
- **In einem ISR-File sind nur Bulks mit ISE-Rückschecks enthalten.**

## **2 Dateistruktur bei Auslieferungen aus dem Scheckabwicklungsdienst**

(1) Auslieferungen aus dem Scheckabwicklungsdienst des EMZ erfolgen in Form von

- **-** Delivery Notification Files (DNF)
- **Settled Debit Files (SDF)**
- **-** Debit Validation Files (DVF)
- **Result of Settlement Files (RSF) oder**
- Unsettled Debit Files (UDF)

und entsprechen in Inhalt und Aufbau dem Anhang "Technische Spezifikationen Scheck" sowie den in der Anlage zu diesem Dokument beschriebenen Schemadateien.

(2) In einer physischen Datei (File) wird genau eine logische Datei (Bulk) übertragen. In diesem Bulk sind maximal 100.000 Einzelnachrichten (Transaction Information) enthalten.

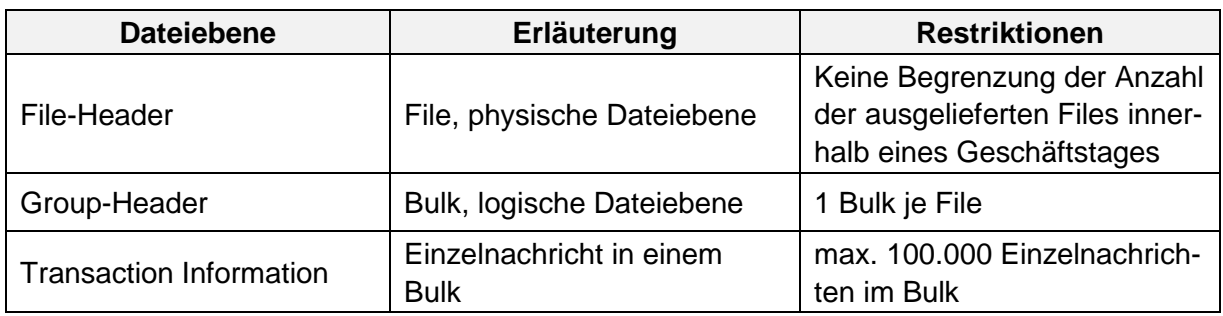

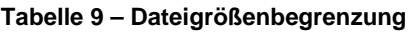

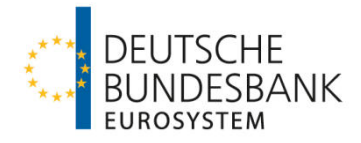

Hinweis: Bei der Dateiauslieferung über SWIFTNet FileAct kann die Größe eines Files (unter Berücksichtigung eventueller Dateikomprimierungen) bis zu 250 MB betragen (siehe Kapitel I. Ziffer 4 der "Verfahrensregeln der Deutschen Bundesbank zur Kommunikation über SWIFTNet FileAct").

Beispiele: Dateistruktur bei der Auslieferung von Scheckdatensätzen:

| <b>File-Header DNF</b>                                  |
|---------------------------------------------------------|
| pacs.003.002.04SVV (Cheque Collection)                  |
| <b>Group-Header (ein Bulk)</b>                          |
| <b>Cheque Collection Transaction Information</b>        |
| <b>File-Header SDF</b>                                  |
| pacs.004.002.04SVV (Cheque Return)                      |
| <b>Group-Header (ein Bulk)</b>                          |
| <b>Cheque Return Transaction Information</b>            |
| <b>File-Header DVF</b>                                  |
| pacs.002.002.05SVV (Cheque Reject)                      |
| <b>Group-Header (ein Bulk)</b>                          |
| <b>Cheque Reject Transaction Information and Status</b> |
| <b>File-Header RSF</b>                                  |
| pacs.002.002.05SVV (Cheque Reject)                      |
| <b>Group-Header (ein Bulk)</b>                          |
| Cheque Reject Transaction Information and Status        |
| <b>File-Header UDF</b>                                  |
| pacs.003.002.04SVV (Cheque Collection)                  |
| <b>Group-Header (ein Bulk)</b>                          |
| <b>Cheque Collection Transaction Information</b>        |
| <b>File-Header UDF</b>                                  |
| pacs.004.002.04SVV (Cheque Return)                      |
| <b>Group-Header (ein Bulk)</b>                          |
| <b>Cheque Return Transaction Information</b>            |

**Tabelle 10 – Dateistruktur in der Auslieferung (Beispiele)** 

### **3 Auslieferungsfenster**

### **3.1 Allgemeines**

(1) Auslieferungen aus dem Scheckabwicklungsdienst des EMZ erfolgen im Anschluss an die Annahmeschlusszeiten der jeweiligen Einreichungsfenster, nachdem die Verarbeitung der eingelieferten Zahlungsnachrichten, der bei ISE-Schecks notwendige Abgleich mit den über das ExtraNet bereitgestellten Images sowie die Durchführung der korrespondierenden Buchungen zur Belastung der Auftragsgegenwerte abgeschlossen sind.

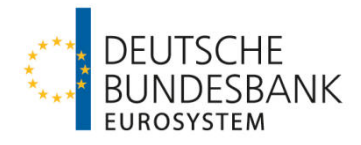

(2) Die Empfänger haben die an sie ausgelieferten Dateien auf Doppeleingang zu kontrollieren.

(3) Die Verbuchung der Auftragsgegenwerte ausgelieferter Scheckdatensätze erfolgt je logischer Datei (Bulk) unter der Valuta des Geschäftstages für den Zahlungsausgleich (Interbank Settlement Date). Die Belastung erfolgt auf dem Konto, welches im Scheckabwicklungsdienst des EMZ dem im Group Header eines Bulks angegebenen Empfänger (Instructed Agent) zugeordnet ist. Zur Buchung von Scheckdatensätzen siehe auch Kapitel VI.

#### **3.2 Auslieferungsfenster für die BSE-Scheckabwicklung**

Bei den angegebenen Auslieferungs- und Buchungszeiten handelt es sich um ungefähre Zeitangaben. Die konkreten Zeiten sind abhängig von der Anzahl der insgesamt vorliegenden Zahlungsaufträge. Sofern nicht anders angegeben, beziehen sich Uhrzeitangaben auf den aktuellen Geschäftstag (D).

#### **1. Auslieferungsfenster**

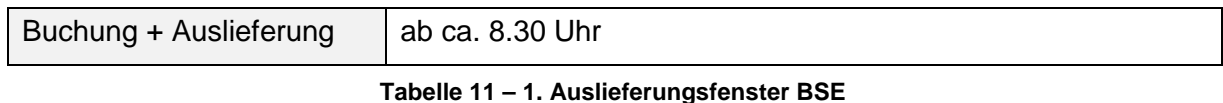

#### **2. Auslieferungsfenster**

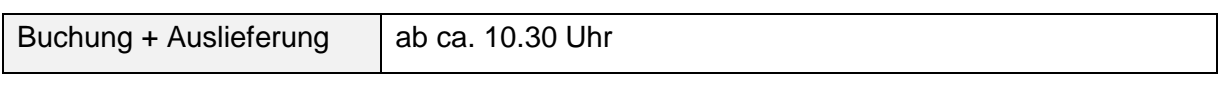

#### **Tabelle 12 – 2. Auslieferungsfenster BSE**

#### **3. Auslieferungsfenster**

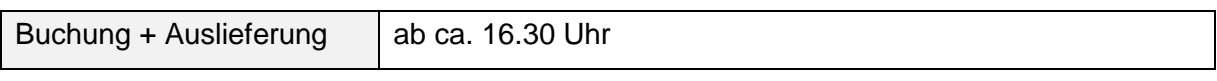

#### **Tabelle 13 – 3. Auslieferungsfenster BSE**

#### **3.3 Auslieferungsfenster für die ISE-Scheckabwicklung**

Bei den angegebenen Auslieferungs- und Buchungszeiten handelt es sich um ungefähre Zeitangaben. Die konkreten Zeiten sind abhängig von der Anzahl der insgesamt vorliegenden Zahlungsaufträge. Sofern nicht anders angegeben, beziehen sich Uhrzeitangaben auf den aktuellen Geschäftstag (D).

#### **1. Auslieferungsfenster** – nur ISE-Rückschecks

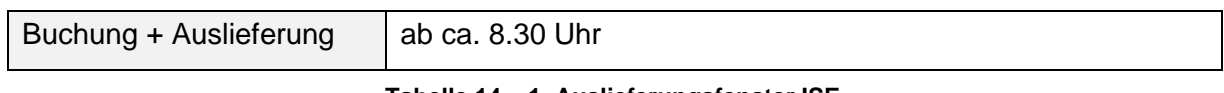

#### **Tabelle 14 – 1. Auslieferungsfenster ISE**

#### **2. Auslieferungsfenster**

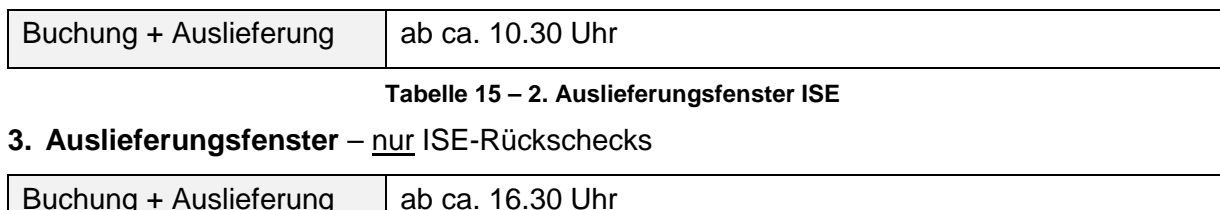

#### **Tabelle 16 – 3. Auslieferungsfenster ISE**

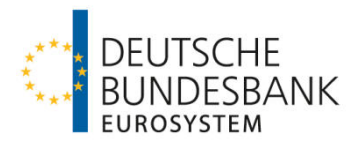

# **VI Verrechnung**

## **1 Verrechnungskonten**

Der Scheckabwicklungsdienst des EMZ ist als Nebensystem an die TARGET2-Plattform angebunden. Die Verbuchung aller eingelieferten und auszuliefernden Zahlungsnachrichten erfolgt ausschließlich über im Payments Module der TARGET2-Plattform geführte Konten (PM-Konten) bzw. technische Unterkonten (Sub-Accounts) unter Verwendung der für die Nebensystemverrechnung bereitgestellten Prozedur 6 erfolgt. Der Teilnehmer benennt das zu verwendende Unterkonto auf dem Antrag auf Teilnahme am Scheckabwicklungsdienst des EMZ (siehe auch Kapitel III. Ziffer 2.2).

Nach Abschnitt III Unterabschnitt A Nr. 2 AGB/BBk kann die Verbuchung über ein eigenes PM-Konto oder über das PM-Konto eines anderen direkten TARGET2-Teilnehmers (Verrechnungsinstitut) erfolgen, sofern dieser der Nutzung zugestimmt hat. In letzterem Fall ist die Angabe des für die Verbuchung zu nutzenden Sub-Accounts des Verrechnungsinstituts auf dem Vordruck 4062 "Antrag auf Leitwegänderung (Scheckabwicklungsdienst des EMZ)" durch den direkten Teilnehmer sowie auf dem Vordruck 4063 "Einverständniserklärung (Scheckabwicklungsdienst des EMZ)" durch das Verrechnungsinstitut erforderlich.

## **2 Buchungsprozeduren**

Die Verbuchung der Zahlungen erfolgt mehrmals täglich in standardisierten Verrechnungsläufen (Procedures) der TARGET2-Plattform.

Ein Verrechnungslauf wird jeweils nach Abschluss der Verarbeitung im Anschluss an ein Verarbeitungsfenster automatisiert gestartet und besteht aus mehreren aufeinanderfolgenden Buchungszyklen (Cycles). Dabei werden Belastungen und Gutschriften in getrennten Buchungszyklen gebucht.

Vor Beginn der einzelnen Buchungszyklen wird die für die Verrechnung notwendige Liquidität durch den Scheckabwicklungsdienst des EMZ automatisiert im Wege eines Liquiditätsübertrages vom PM-Konto<sup>5</sup> auf das zugeordnete Unterkonto transferiert. Die Höhe des Liquiditätsübertrages entspricht dabei der für die Belastung der in dem jeweiligen Buchungszyklus zur Buchung anstehenden Zahlungen benötigten Liquidität (Bruttoprinzip). Nach Abschnitt III Unterabschnitt A Nr. 2 AGB/BBk hat der Teilnehmer sicherzustellen, dass der entsprechende Gegenwert für die Belastung auf dem PM-Konto zur Verfügung steht.

Eine gesonderte Disposition des Unterkontos durch den Kontoinhaber ist nicht erforderlich. Sofern ein Kontoinhaber gleichwohl Liquiditätsüberträge oder Daueraufträge zu Gunsten des Unterkontos veranlasst, werden diese bei der automatisierten Disposition des Unterkontos durch den Scheckabwicklungsdienst des EMZ nicht berücksichtigt. Nach Durchführung aller Belastungs- und Gutschriftsbuchungen, d. h. nach Abschluss eines kompletten Verrech-

 $\overline{a}$ 

<sup>&</sup>lt;sup>5</sup> Nur sofern die erforderliche Deckung auf dem PM-Konto vorhanden ist. Ggf. werden auch Teilbeträge in Höhe des auf dem PM-Konto verfügbaren Guthabens auf das Unterkonto transferiert.

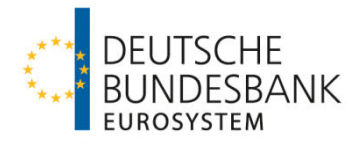

nungslaufs, erfolgt automatisiert die Übertragung eines eventuell vorhandenen Guthabens von dem Unterkonto auf das übergeordnete PM-Konto.

Hinweise zur Referenzierung der Buchungen in den durch die TARGET2-Plattform bereitgestellten Buchungsinformationen und elektronischen Kontoauszügen sind im Anhang "Technische Spezifikationen Scheck" (Kapitel 12) zu den Verfahrensregeln zusammengestellt.

## **3 Buchungszeitpunkte**

Scheckdatensätze werden nach einer Wartezeit von ca. 20 Minuten (siehe Ziffer 5.1) im Anschluss an die Verarbeitung unter dem aktuellen Interbank Settlement Date gebucht.

### **4 Fehlende Deckung**

### **4.1 Wiederholung von Buchungsversuchen**

Können Scheckdatensätze wegen unzureichender Deckung auf dem technischen Unterkonto (Sub-Account) des empfangenden Teilnehmers nicht verbucht werden, werden diese Zahlungen (sowohl die Belastungs- als auch die Gutschriftseite) aus der aktuellen Verrechnungsprozedur herausgenommen. Sowohl auf Einreicher- als auch auf Empfängerseite kommt es zu Teilbuchungen von ein- bzw. ausgelieferten Bulks, wenn nur ein Teil der enthaltenen Transaktionen verbucht werden kann. Zur Referenzierung solcher Teilbuchungen siehe Kapitel 12 im Anhang "Technische Spezifikationen Scheck".

Beide Kontoinhaber werden automatisiert per E-Mail an zu diesem Zweck je PM-Konto hinterlegte Adressen (siehe Kapitel III, Ziffer 2.4 "Hinterlegung von Kontaktdaten") über die Verzögerung der Buchung informiert. Es handelt sich hierbei um ein zusätzliches Angebot, das die Teilnehmer bei der Kontodisposition unterstützen soll. Das Buchungsgeschäft findet jeweils unabhängig vom Erfolg des Mailversands statt. Sollte in Ausnahmefällen ein Versand nicht möglich sein oder mit Verzögerung erfolgen (z.B. aufgrund hoher Netzauslastung), können daraus keine Ansprüche gegen die Bundesbank abgeleitet werden. Zusätzlich versucht der EMZ-Betrieb im Rahmen der betrieblichen Möglichkeiten telefonischen Kontakt mit dem Kontoinhaber herzustellen, dessen Konto zu wenig Deckung aufwies. Nach 30 Minuten erfolgt automatisiert ein weiterer Buchungsversuch. Bei dem zweiten Buchungsversuch sind keine Teilbuchungen möglich.

Wenn im zweiten Versuch die Deckung auf dem zu belastenden Konto ausreicht, erfolgt die Gutschrift bei dem Einreicher über den ausstehenden (Teil-)Betrag.

### **4.2 Fehlgeschlagene Buchung**

Sollte im zweiten Versuch die Deckung erneut nicht ausreichen, erfolgt eine Rückweisung der Transaktionen wegen fehlgeschlagener Buchung. Die Einreicher der Transaktionen, die nicht verbucht werden konnten, erhalten eine Rückweisungsnachricht des Typs pacs.002.002.05SVV mit einem entsprechenden Fehlercode ("Settlement fehlgeschlagen") auf Einzelsatzebene. Der Versand dieser Rückweisungsnachricht erfolgt unter einem RSF (Result of Settlement File) Header. Wenn mehrere Transaktionen eines Einreichers von der

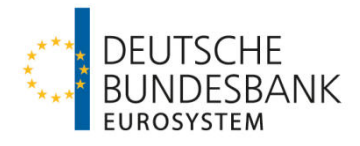

Rückweisung betroffen sind, werden diese entsprechend ihrer Einreichung ggf. in mehreren RSF mit je einem Bulk zurückgewiesen.

Der Teilnehmer, für den die nicht verbuchten Transaktionen bestimmt waren, erhält ein Unsettled Debit File (UDF), in dem alle nicht verbuchten Transaktionen zu Informationszwecken vollständig mitgegeben werden. Ein UDF enthält jeweils die nicht verbuchten Transaktionen genau eines Auslieferungsbulks, zusammengefasst unter einem Group-Header des entsprechenden Nachrichtentyps.

Die Bereitstellung der zugehörigen Images im ExtraNet der Deutschen Bundesbank erfolgt unabhängig vom Buchungsergebnis, d.h. auch im Fall einer Rückweisung der Transaktion wegen fehlgeschlagener Buchung.

### **5 Vorab-Information**

### **5.1 Optionaler E-Mail-Versand**

Im Rahmen eines optionalen Serviceangebots können Teilnehmer eine Vorab-Information über auslieferungsseitige Belastungen per E-Mail erhalten. Die Vorab-Information wird ca. zehn Minuten nach dem Annahmeschluss eines Einreichungsfensters an zu diesem Zweck je PM-Konto hinterlegte E-Mail-Adressen versandt.

Sie enthält je PM-Konto eine Übersicht der auf allen Sub-Accounts zur Buchung anstehenden Beträge und informiert über den sich insgesamt ergebenden Liquiditätsbedarf für die Durchführung aller Belastungsbuchungen des anstehenden Verrechnungslaufs. Die Buchung erfolgt nach einer Wartezeit von 20 Minuten ab Erstellung der Vorab-Informationen, frühestens jedoch zu den in Kapitel IV, Ziffer 3 genannten Uhrzeiten.

Eine Vorab-Information ist für alle Buchungszeitpunkte im Scheckabwicklungsdienst des EMZ (8.30, 10.30 und 16.30 Uhr) vorgesehen.

Es handelt sich hierbei um ein zusätzliches Angebot, das die Teilnehmer bei der Kontodisposition unterstützen soll. Das Buchungsgeschäft findet jeweils unabhängig vom Erfolg des Mailversands statt. Sollte in Ausnahmefällen ein Versand nicht möglich sein oder mit Verzögerung erfolgen (z.B. aufgrund hoher Netzauslastung), können daraus keine Ansprüche gegen die Bundesbank abgeleitet werden.

### **5.2 Beantragung**

Der Erhalt von Vorab-Informationen kann auf dem Antrag auf Teilnahme am Scheckabwicklungsdienst des EMZ (Vordruck 4780) ausgewählt werden. Hier ist auch die E-Mail-Adresse anzugeben, an die die Vorab-Information gesendet werden soll. Es wird empfohlen, eine funktionale Adresse (z. B. der für die Disposition des Verrechnungskontos zuständigen Stelle) zu verwenden. Es können bis zu fünf E-Mailadressen mit jeweils maximal 60 Zeichen angegeben werden.

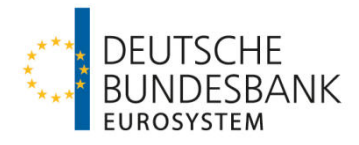

Für direkte Teilnehmer, die nicht über ein eigenes PM-Konto verrechnen, erfolgt die Beantragung durch das Verrechnungsinstitut auf Anlage 1 der Einverständniserklärung (Vordruck 4063). Wenn mehrere Kreditinstitute ein oder mehrere Sub-Accounts unter demselben PM-Konto für die Verrechnung des Scheckabwicklungsdienstes nutzen, ist zu beachten, dass die Vorab-Information über alle Sub-Accounts jeweils an alle für dieses PM-Konto gemeldeten Adressen gesendet wird.

### **6 Verschlüsselter Versand**

Der Versand von E-Mails im Fall der Wiederholung von Buchungsversuchen bzw. der optionalen Vorab-Information kann auf Wunsch verschlüsselt erfolgen. Hierfür stehen die Verschlüsselungsverfahren S/MIME und PGP zur Verfügung. Die Auswahl der Verschlüsselung auf dem Teilnahmevordruck gilt für die E-Mails gemäß Ziffer 4.1 (Wiederholung von Buchungsversuchen) und Ziffer 5 (Vorab-Information) gleichermaßen.

Wenn für die jeweilige E-Mailadresse bisher kein gültiger Schlüssel mit der Deutschen Bundesbank ausgetauscht wurde, ist der Fingerprint auf Vordruck 4780 bzw. Vordruck 4063 anzugeben und der Schlüssel parallel zur Abgabe des Vordrucks wie folgt zu übermitteln.

- Versand einer E-Mail mit dem Schlüssel im Anhang an die E-Mail-Adresse emz-mailschluessel@bundesbank.de
- Versand einer mit dem Schlüssel signierten E-Mail von der einzurichtenden E-Mail-Adresse an die E-Mail-Adresse emz-mailschluessel@bundesbank.de (nur bei S/MIME)

Falls es sich um einen Domain-Key handelt, ist dies auf Vordruck 4780 anzugeben.

Die Verfahrensteilnehmer sind bei Wahl einer verschlüsselten Kommunikation verpflichtet die übermittelten Schlüssel aktuell zu halten. Im Fall abgelaufener Schlüssel erfolgt kein Mailversand.

Für Fragen steht Ihnen der PKI-Service unter den folgenden Kontaktdaten zur Verfügung:

Deutsche Bundesbank PKI Services Postfach 10 11 48 40002 Düsseldorf Telefon +49 211 874-3815 / -3257 / -2351 Telefax +49 69 709 094-9922 E-Mail pki-services@bundesbank.de

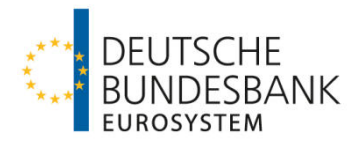

# **VII Beendigung der Teilnahme**

## **1 Abmeldung durch den Teilnehmer**

Die Beendigung der Teilnahme am Scheckabwicklungsdienst kann nur vierteljährlich zu den regulären Änderungsterminen (jeweils der Montag, der dem ersten Samstag in den Monaten März, Juni, September und Dezember folgt) erfolgen. Sie ist dem zuständigen KBS spätestens am 20. Kalendertag des Vormonates anzuzeigen. Gleiches gilt für die Beendigung einer Anbindung als erreichbarer BIC-Inhaber.

Die Beendigung der direkten Teilnahme erfolgt durch Einreichung des Teilnahmevordrucks 4780 bei dem zuständigen Kundenbetreuungsservices (KBS) der Deutschen Bundesbank. Dazu ist oben auf dem Vordruck "Löschung" auszuwählen.

Zur Beendigung einer indirekten Teilnahme bzw. Abmeldung eines erreichbaren BIC-Inhabers ist der Leitwegvordruck 4062 von dem indirekten Teilnehmer bzw. erreichbaren BIC-Inhaber auszufüllen und mit "Löschung" zu kennzeichnen. Der Vordruck ist durch den direkten Teilnehmer bei dem zuständigen KBS der Deutschen Bundesbank einzureichen.

## **2 Beendigung durch die Deutsche Bundesbank**

Die Beendigung der Teilnahme bzw. der Anbindung eines indirekten Teilnehmers oder erreichbaren BIC-Inhabers durch die Deutsche Bundesbank richtet sich nach Abschnitt I Nr. 29 Absatz 2 i. V. m. Abschnitt III A Nr. 1 AGB/BBk. Insbesondere ist die Deutsche Bundesbank berechtigt, die Teilnahme bzw. Anbindung (unverzüglich) zu beenden, sofern die Teilnahmebzw. Anbindungsvoraussetzungen (z. B. Eigenschaft als Einlagenkreditinstitut) nicht mehr erfüllt sind.

Über eine Beendigung der Teilnahme bzw. Anbindung werden alle direkten Teilnehmer schnellstmöglich per E-Mail an die hinterlegten fachlichen und technischen Ansprechpartner informiert. Dabei werden auch die Auswirkungen auf die Erreichbarkeit sowie die Vorgehensweise bezüglich eventueller Einreichungen des betroffenen Kreditinstituts kommuniziert. Änderungen, die außerhalb der regulären Änderungstermine erfolgen, werden im nächsten regulären Erreichbarkeitsverzeichnis ausgewiesen.

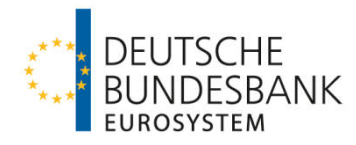

# **VIII Vereinbarungen zur Kommunikation**

## **1 SWIFTNet FileAct**

Siehe "Verfahrensregeln der Deutschen Bundesbank zur Kommunikation über SWIFTNet FileAct".

## **2 EBICS**

Siehe "Verfahrensregeln der Deutschen Bundesbank zur Kommunikation über EBICS mit Einlagenkreditinstituten und sonstigen Kontoinhabern mit Bankleitzahl".

#### **Anhänge**

Technische Spezifikationen Scheck